# **[repo] seisfinder2**

URL:<https://github.com/ucgmsim/seisfinder2>

## Summary

Hazard-based search and event-based search related codes are contained in this repo. GM simulation output is processed by [IM Calc](https://wiki.canterbury.ac.nz/display/QuakeCore/%5Brepo%5D+IM_calculation) and all the precomputed IM values are placed in a specific directory. Based on user's input for hazard-based search or event-based search, the relevant information is retrieved on-the-fly.

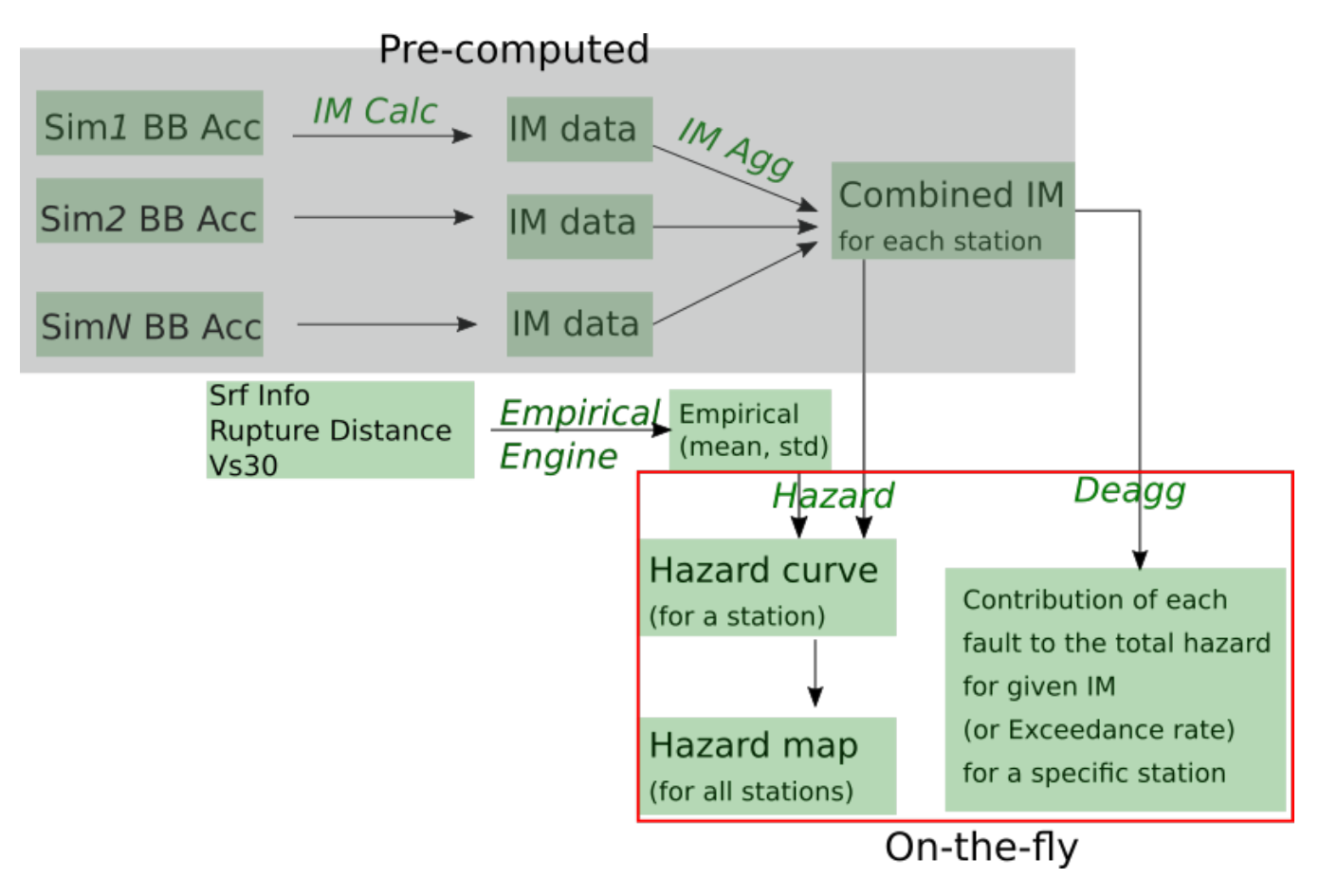

### Current Status : Broken due to removing IMDB. Some work is due

IMDB-based implementation has been working, but since IMDB has been replaced by IM data files in raw format, the old code no longer works.

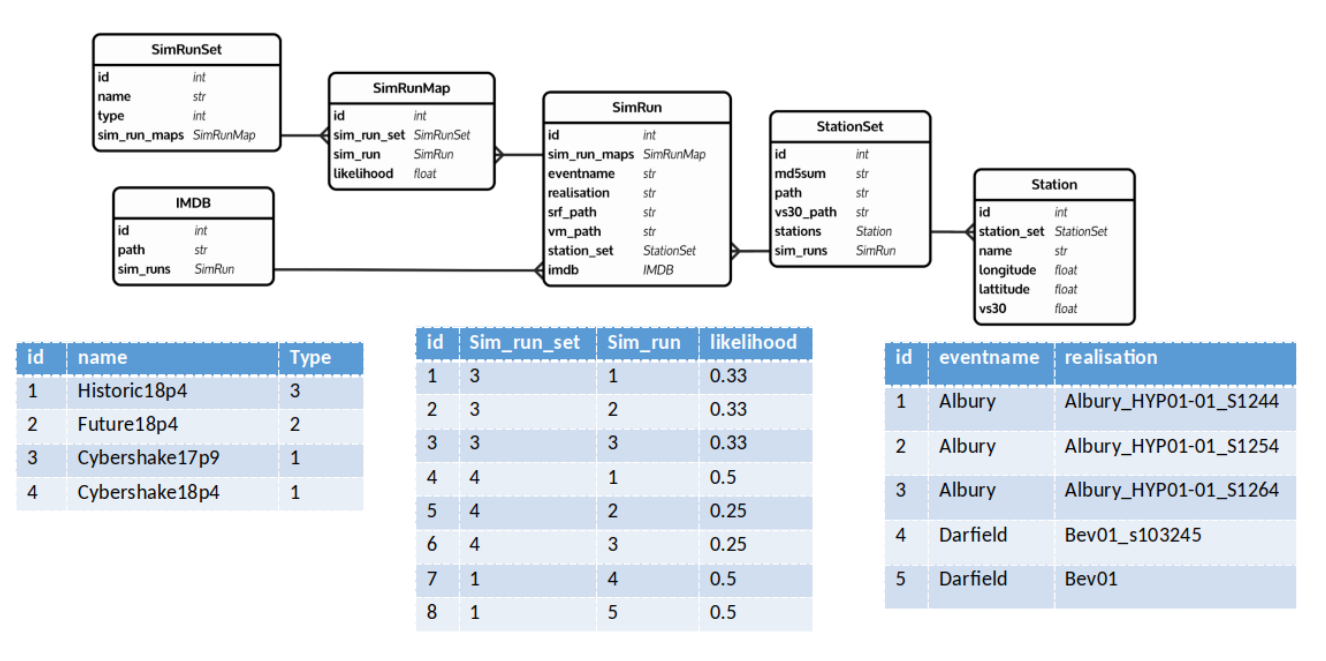

ER diagram above shows the database structure. DB only contains minimal information to keep the size of DB under control. As the latest development in IM Calc has removed the IMDB, the IMDB table is no longer necessary.

Instead, imdb attribute in SimRun table can be replaced with the csv file path for the specific SimRun. This will be the first step to make event-based search work again.

The directory path for a specific Cybershake IM data can be added to SimRunSet table.

With the path to the IM data provided, the revised hazard code (as of June 28,2018) can open all the IM files and extract the relevant lines for the given station (can be time-consuming) to compute hazard and deaggegation.

#### Known Issues

- **IMDB** dependency must be removed and major revamp is needed to accommodate ASCII IM data.
- **Better name for the repo will be desirable**

#### Related Info

- [Hazard Calculations for CyberShake](https://wiki.canterbury.ac.nz/display/QuakeCore/Hazard+Calculations+for+CyberShake)
- [Hazard Calculation changes for v18p6](https://wiki.canterbury.ac.nz/display/QuakeCore/Hazard+Calculation+changes+for+v18p6)
- Outdated [SeisFinder Command Line Tools](https://wiki.canterbury.ac.nz/display/QuakeCore/SeisFinder+Command+Line+Tools)
- Outdated [SeisFinder VM Management](https://wiki.canterbury.ac.nz/display/QuakeCore/SeisFinder+VM+Management)
- Outdated Hazard Search & Event-search PPT: [https://www.dropbox.com/s/39b85sueym9kcjv/Hazard\\_search\\_Event\\_search.pdf?dl=0](https://www.dropbox.com/s/39b85sueym9kcjv/Hazard_search_Event_search.pdf?dl=0)
- [O](https://wiki.canterbury.ac.nz/display/QuakeCore/Generating+API+Documentation+with+Sphinx)bsolete [Documenting The SeisFinder2 Project](https://wiki.canterbury.ac.nz/display/QuakeCore/Generating+API+Documentation+with+Sphinx)  $\bullet$
- $\bullet$ [SeisFinder CLI and web version](https://wiki.canterbury.ac.nz/display/QuakeCore/SeisFinder+CLI+and+web+version)